the right impression starts with.....

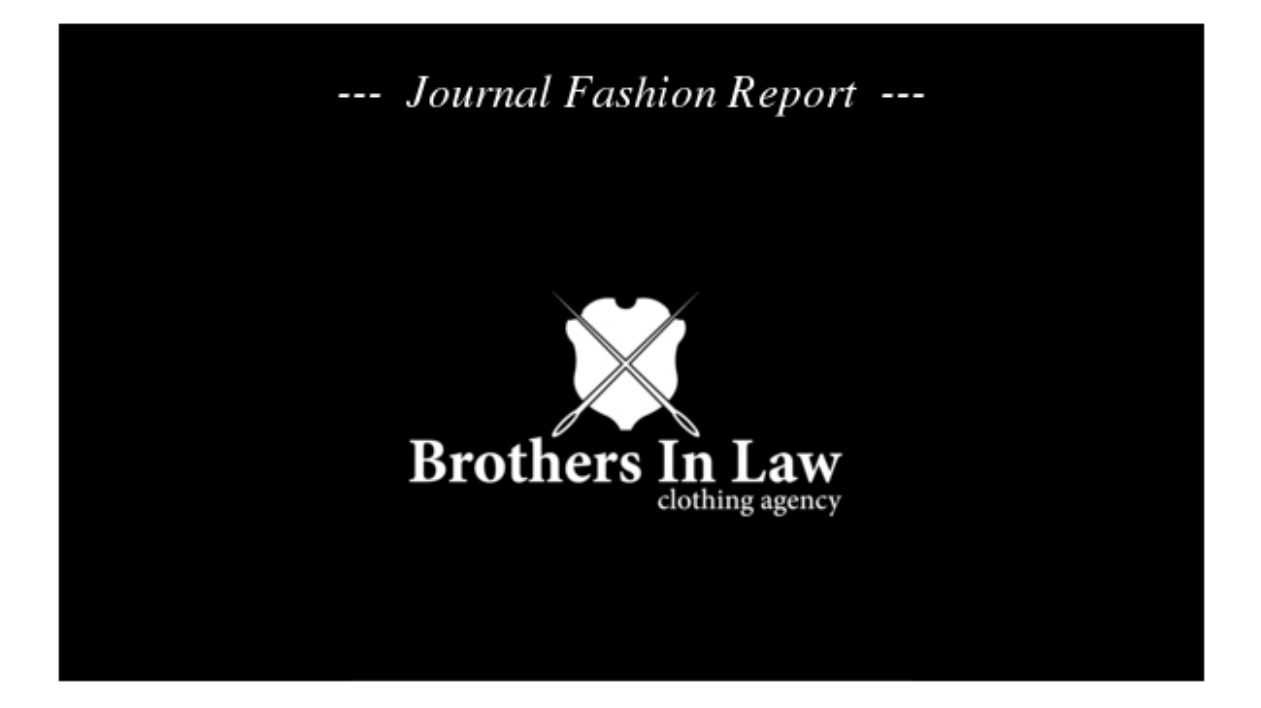

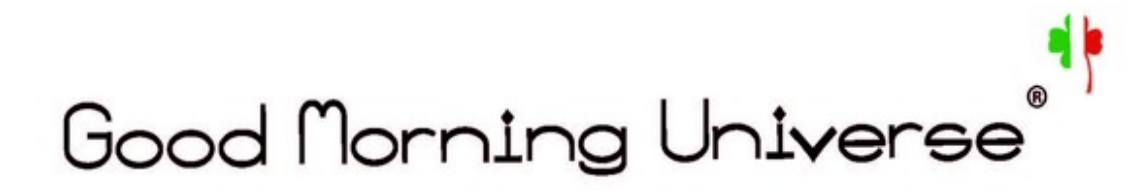

# The JeanS Brand With Style and Feminine Comfort, For Modern Women

#### $O_{n}$

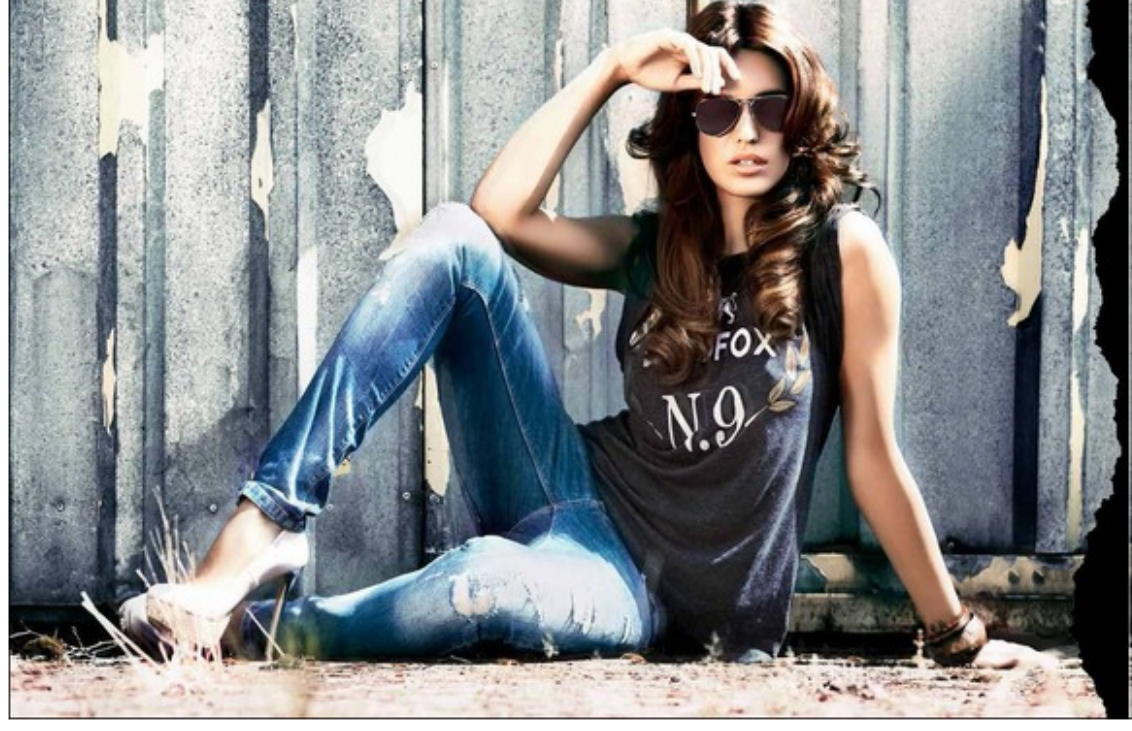

### - hot seller--In Stock Now and new Washing  $A$ vailable soon

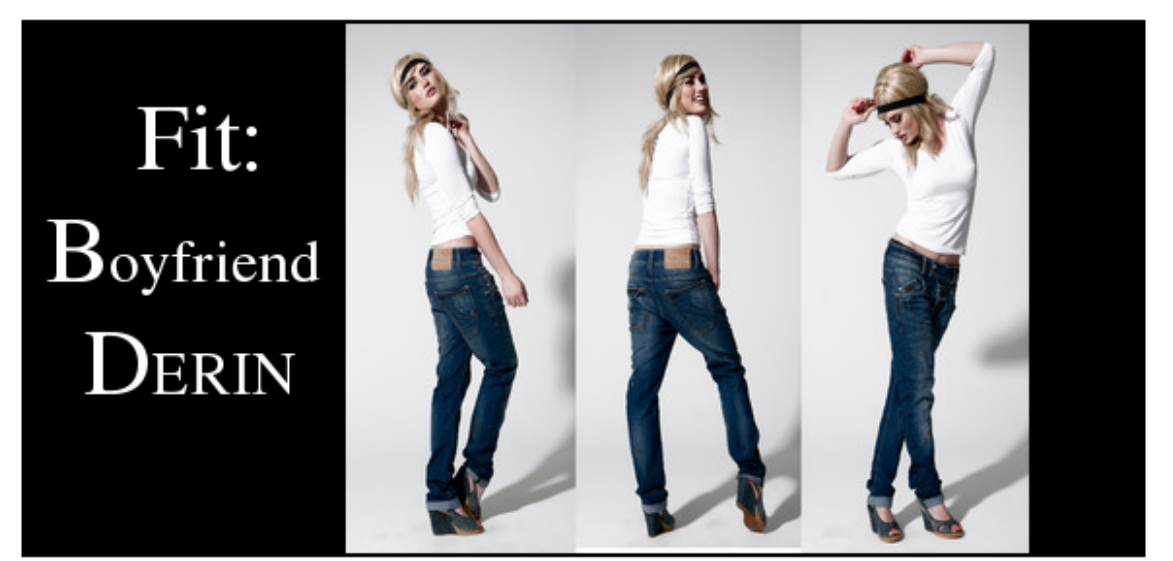

## New Collection Autumn / Winter 2013 Ready for Delivery end of July

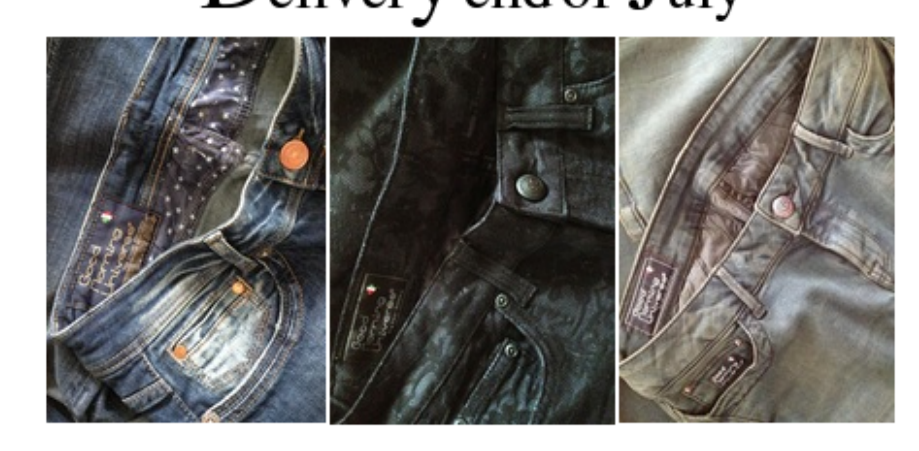

For more info, please contact  $\text{Raffy Zarr}$ . 0032/(0)6/26858519

or  $\mathbf M$ ail to:

raffy@brothersinlaw.eu

Brothers In Law | Marialaan 7B | 4834 VG | Breda | Netherlands | Fax: +31-(0)765655829 kvk. 57671966 | www.brothersinlaw.eu

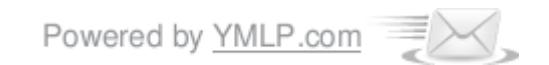